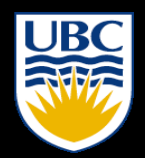

THE UNIVERSITY OF BRITISH COLUMBIA

# Introduction to Cryptography

**EECE 412** 

Tuesday, October 1, 2013 1

# Module Outline

#### **• Historical background**

- Classic ciphers
- One-time pad
- The Random Oracle model
	- Random functions: Hash functions
	- Random generators: stream ciphers
	- Random Permutations: block ciphers

## learning objectives

#### **each student should be able to:**

- explain classic ciphers covered in the lectures
- encrypt and decrypt using these classic cyphers
- break classic ciphers (home assignment  $#2$ )
- explain one-time-pad and encrypt/decrypt wit it
- explain the Random Oracle Models for hash function, stream cipher, and block cipher

# Crypto

- **Cryptology** The art and science of making and breaking "secret codes"
- **Cryptography** making "secret codes"
- **Cryptanalysis** breaking "secret codes"
- **Crypto** all of the above (and more)

# How to Speak Crypto

- <sup>A</sup>*cipher* or *cryptosystem* is used to *encrypt* the *plaintext*
- The result of encryption is *ciphertext*
- We *decrypt* ciphertext to recover plaintext
- A *key* is used to configure a cryptosystem
- <sup>A</sup>*symmetric key* cryptosystem uses the same key to encrypt as to decrypt
- <sup>A</sup>*public key* cryptosystem uses a *public key* to encrypt and a *private key* to decrypt

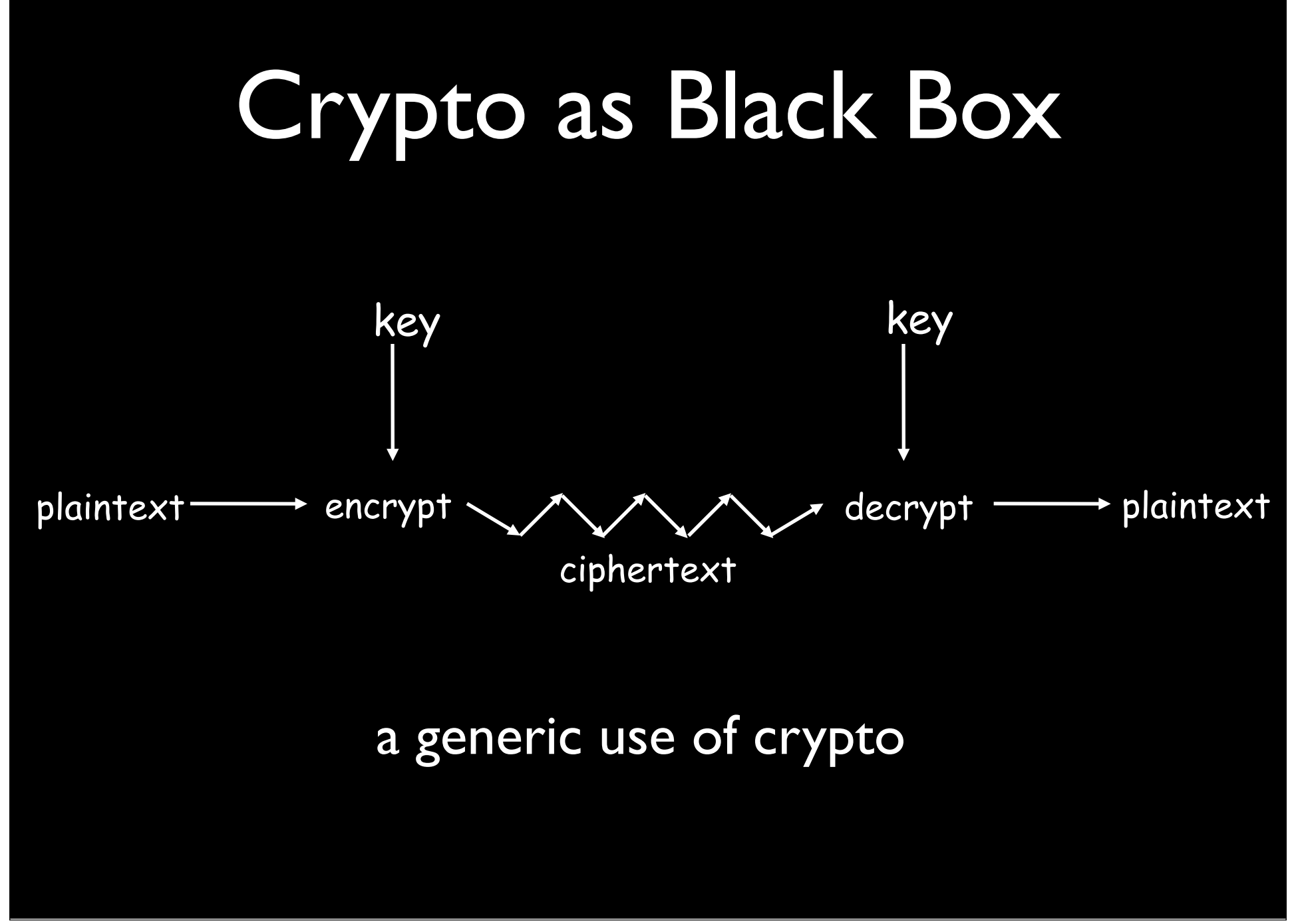

Tuesday, October 1, 2013 6

# basic assumptions in crypto

#### • assumptions

- 1. The system is completely known to the attacker
- 2. Only the key is secret
- Also known as **Kerckhoffs Principle**
	- Crypto algorithms are not secret

# Kerckhoff's Principle

*"The security of a cryptosystem must not depend on keeping secret the crypto-algorithm. The security depends only on keeping secret the key"*

> Auguste Kerckhoff von Nieuwenhof Dutch linguist 1883

## basic assumptions in crypto

#### • assumptions

- 1. The system is completely known to the attacker
- 2. Only the key is secret
- Also known as **Kerckhoffs Principle**
	- Crypto algorithms are not secret
- Why do we make this assumption?
	- Experience has shown that secret algorithms are weak when exposed
	- Secret algorithms never remain secret
	- Better to find weaknesses beforehand

# Historical Background

To read:

- Stamp: all of chapter 2 except 2.3.6 & 2.3.8, which are optional reading
- Anderson: 5.1 & 5.2

# two types of ciphers

- substitution
- transposition

### Letter Indices in English Alphabet

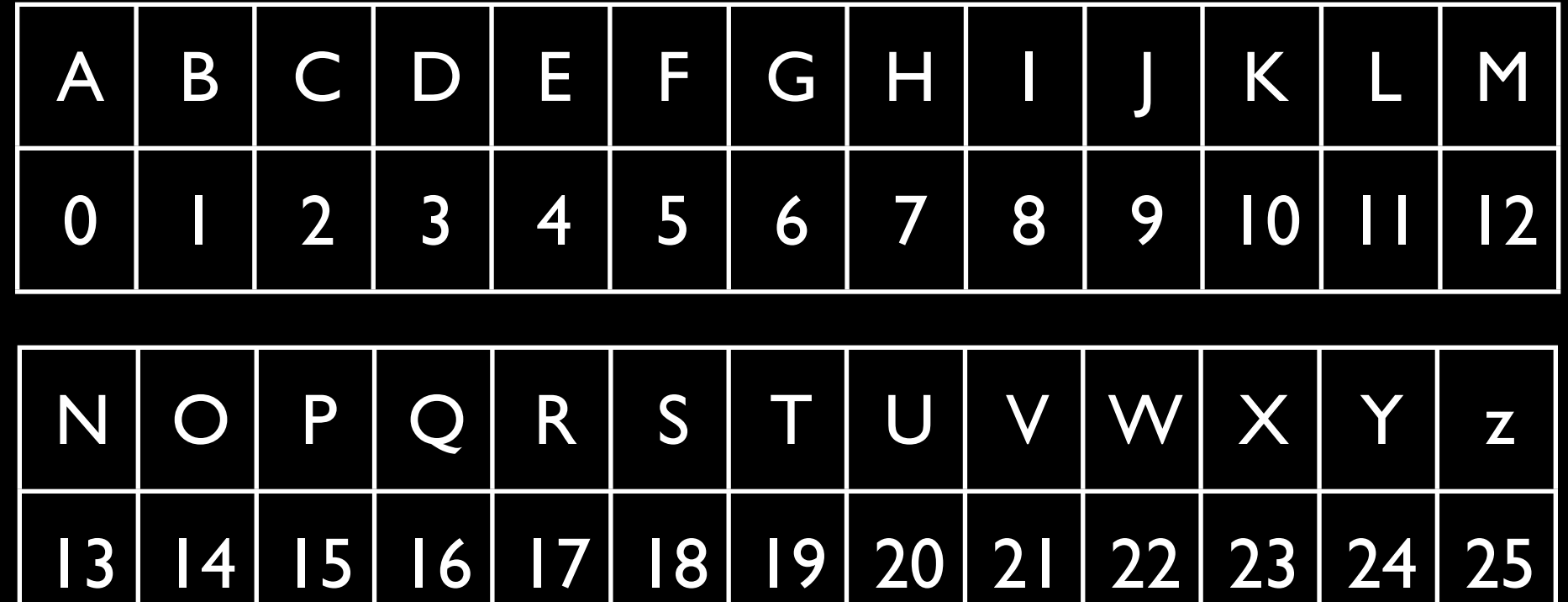

# Caesar Cipher

- Plaintext is HELLO WORLD
- Change each letter to the third letter following it  $(X \text{ goes to } A, Y \text{ to } B, Z \text{ to } C)$ 
	- Key is 3, usually written as letter 'D'

#### • **C = P + K mod 26**

- Ciphertext: KHOOR ZRUOG
- Plain HELLOWORLD
- Key DDDDDDDDDD

Cipher KHOORZRUOG

## a simple attack

- how to attack Caesar Cipher?
- exhaustive/brute-force (key) search
- with 26 keys, how many attempts on average?
- Trudy can try 2<sup>40</sup> candidates/second
- $2^{56}$  -- 18 hours
- $2^{64} 6$  months
- how to increase key space for substitution cipher?

# Monoalphabetic Substitution **Cipher**

Invented by Arabs in 8th or 9th centuries

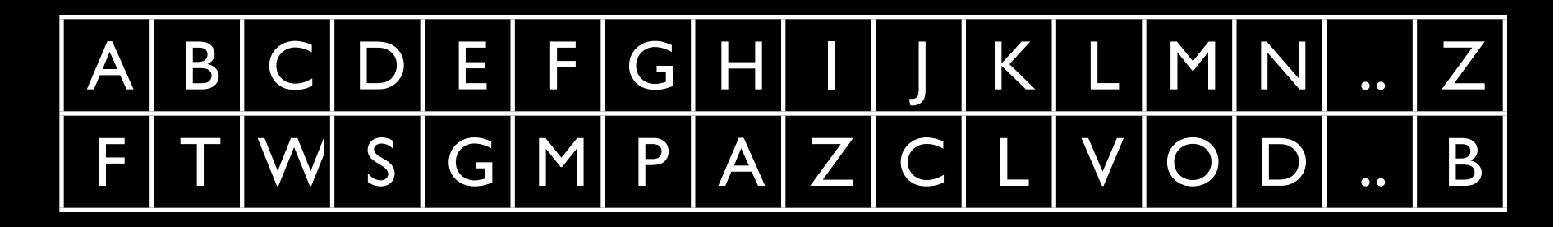

Plain HELLOWORLD

Key!!

Cipher AGVVYEYZVS

# Frequency Analysis of English Letters

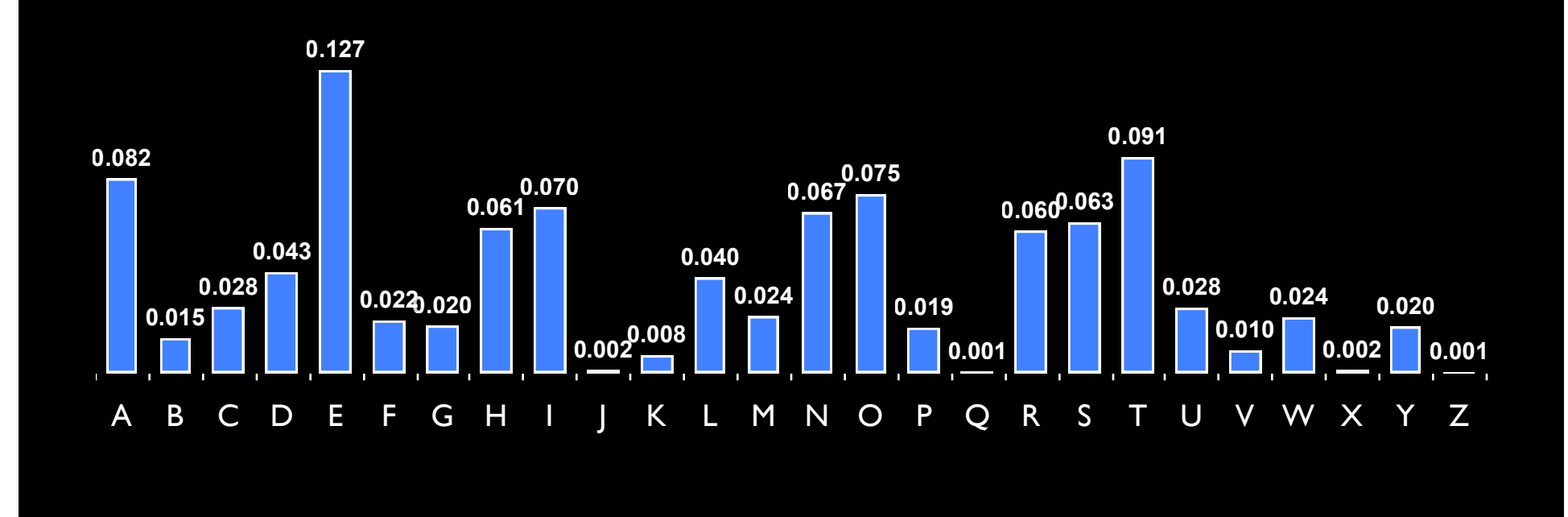

# Polyalphabetic Vigenère Cipher

proposed by Blaise de Vigenere from the court of Henry III of France in the sixteenth century

Like Cæsar cipher, but use a phrase

- **Example** 
	- Message: TO BE OR NOT TO BE THAT IS THE QUESTION
	- Key: RELATIONS
	- Encipher using Cæsar cipher for each letter:

Plain TO BE OR NOT TO BE TH AT I S THE QUESTION Key RE LA TI ONS RE LA TION SR ELA TIONSREL Cipher KS ME HZ BBL KS ME MPOG AJ XSE J CSF LZSY

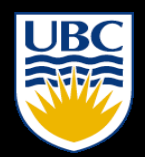

THE UNIVERSITY OF BRITISH COLUMBIA

# Playfair Cipher

# background

- encrypts pairs of letters (digraphs), instead of single letters
	- $\bullet$   $\sim$  600 possible digraphs rather than the 26 possible monographs
- was used for tactical purposes by
	- British forces in the Second Boer War (in South Africa) and in World War I
	- the Australians and Germans during World War II

## anecdotal history

- invented in 1854 by Charles Wheatstone
- rejected by the British Foreign Office when it was developed because of its perceived complexity

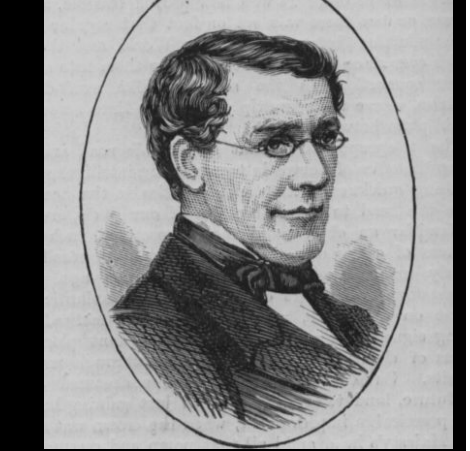

source: wikipedia.org

- Wheatstone offered to demonstrate that three out of four boys in a nearby school could learn to use it in 15 minutes
- the Under Secretary of the Foreign Office responded: "That is very possible, but you could never teach it to attachés."
- named after Lord Playfair who promoted the use of the cipher

# setting up the cipher

- $\overline{\bullet}$  5 x 5 table
- example key: "playfair example"
- drop any duplicate letters
- fill the remaining of the letters from the English alphabet / one letter (J or Q)

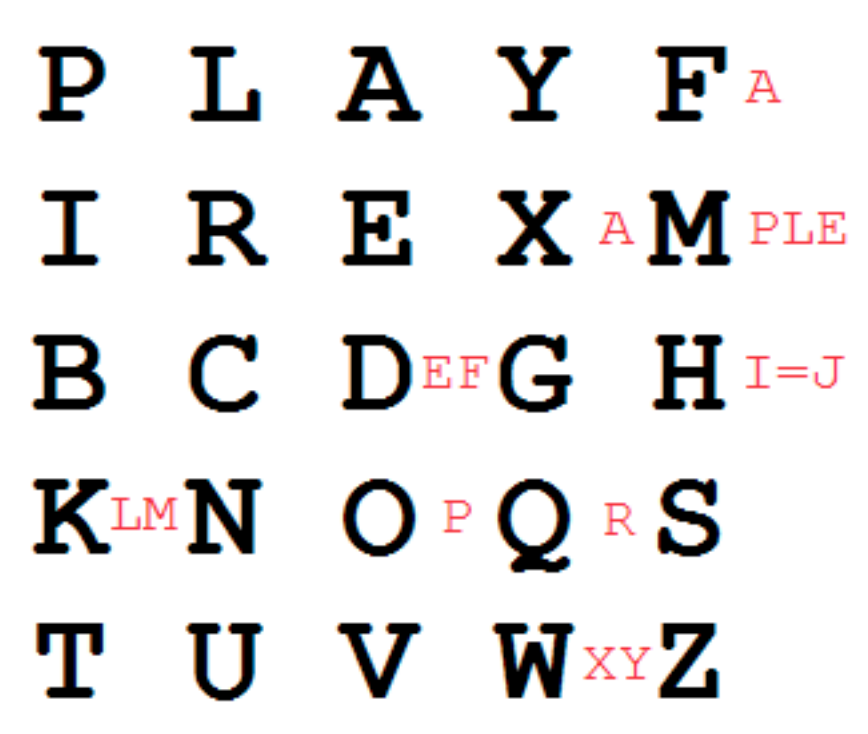

## encryption overview

- 1. break the plain text into digraphs
	- 1. split double letters with "X", e.g., "EE" -> "EXE"
	- 2. append "X" if odd number of characters.
	- 3. "Hide the gold in the tree stump" becomes "HI DE TH EG OL DI NT HE TR EX ES TU MP"
- 2. map each digraph out using the table

# mapping rules

If a pair forms a rectangle, replace it with letters from the opposite corners on the same row.

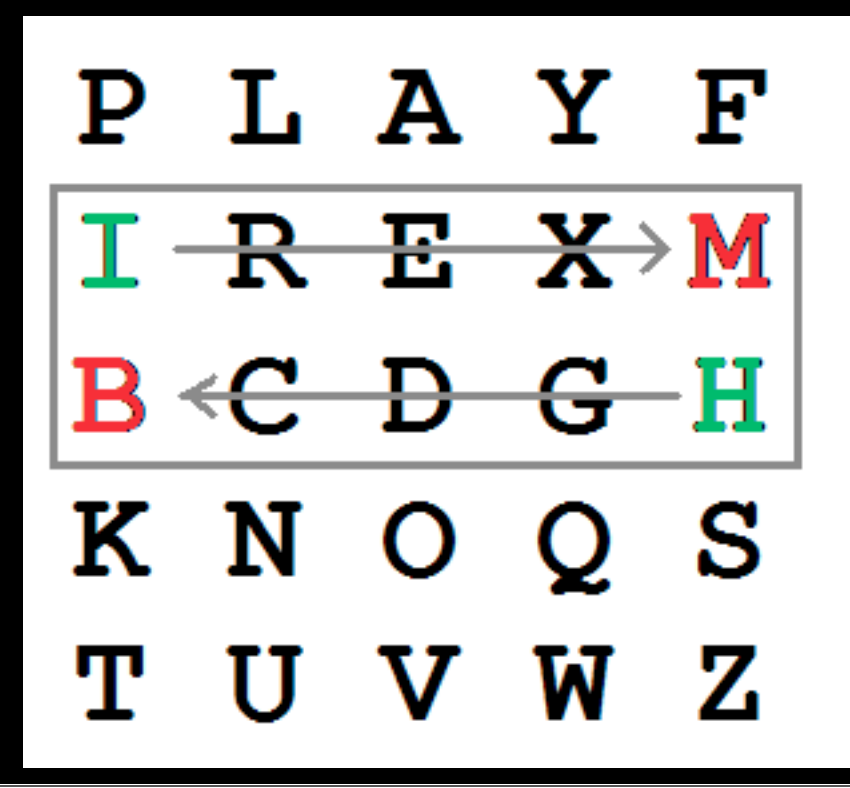

HТ

Shape: Rectangle Rule: Pick Same Rows, **Opposite Corners** 

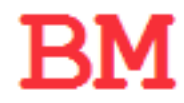

source: wikipedia.org

# mapping rules

If the letters appear on the same column of your table, replace them with the letters immediately below respectively.

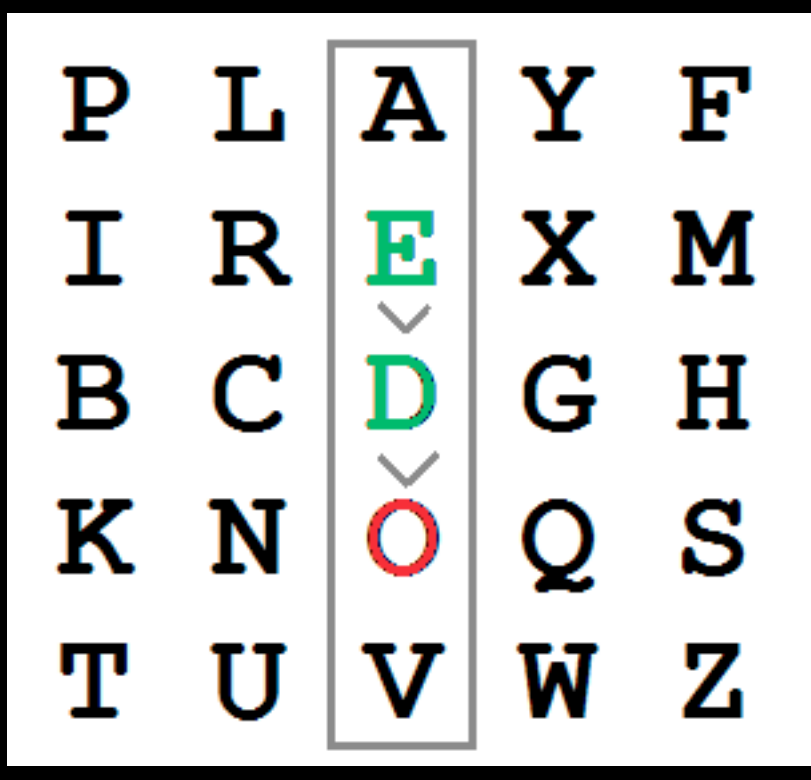

DE.

Shape: Column **Rule: Pick Items Below Fach** Letter, Wrap to Top if Needed

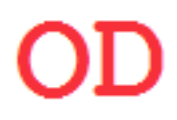

source: wikipedia.org

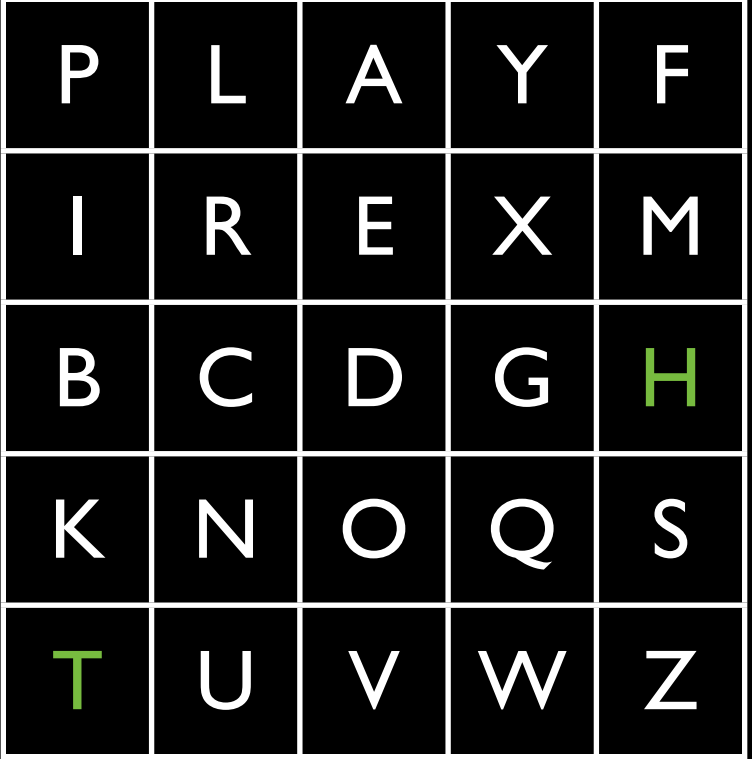

### "HI DE TH EG OL DI NT HE TR EX ES TU MP" "BM OD ? ? ...

Tuesday, October 1, 2013 25

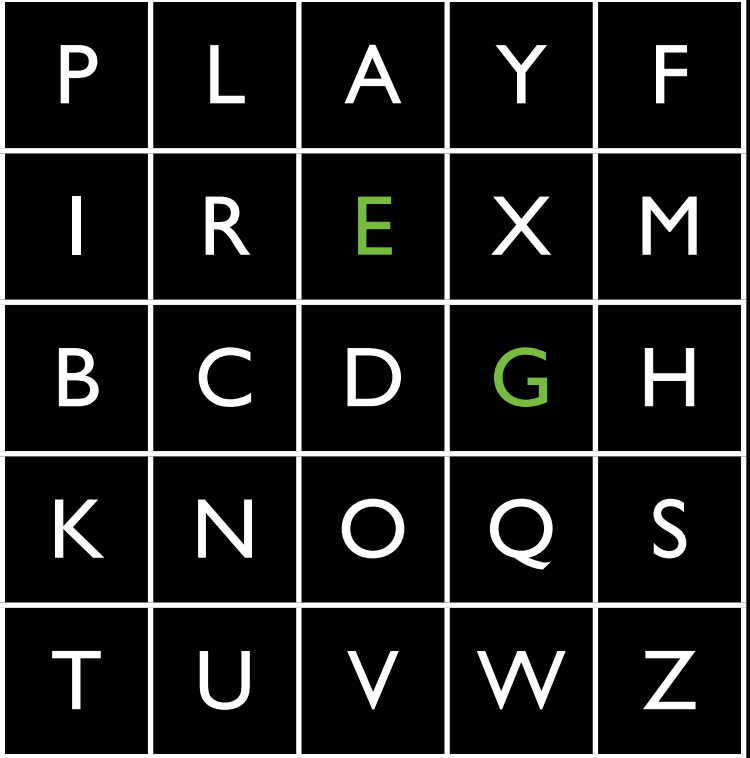

### "HI DE TH EG OL DI NT HE TR EX ES TU MP" "BM OD ZB ? ? ...

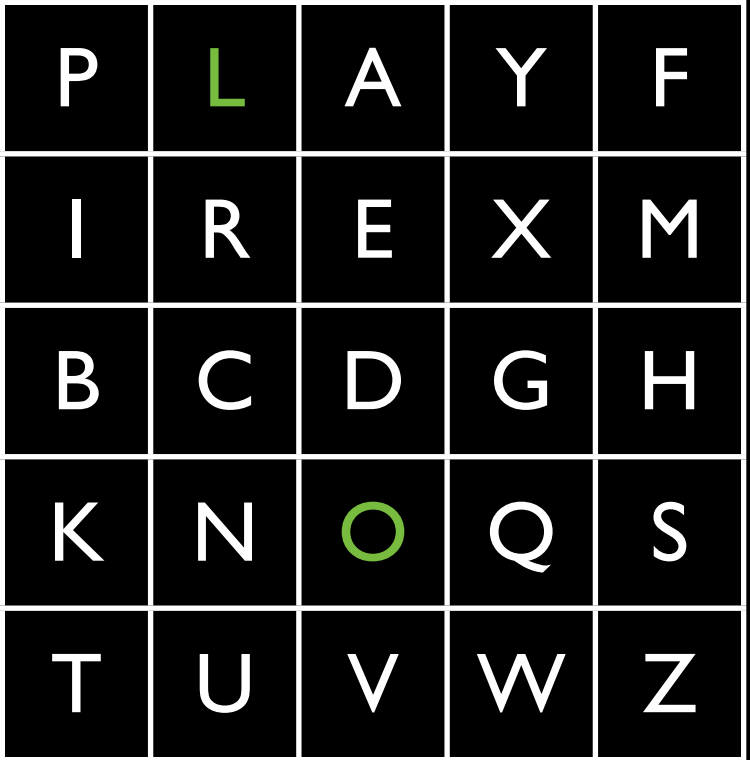

"HI DE TH EG OL DI NT HE TR EX ES TU MP" "BM OD ZB XD ? ? ...

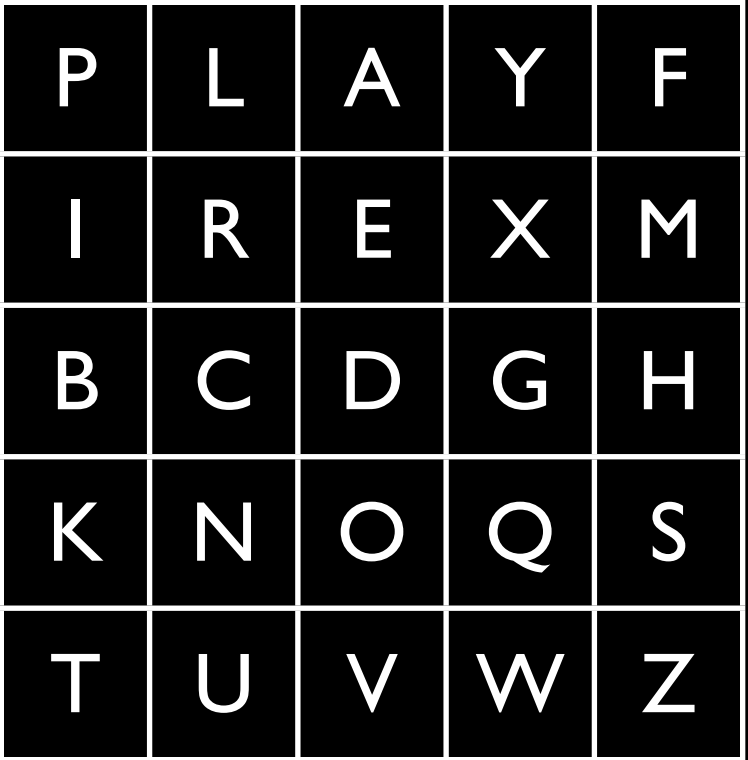

### "HI DE TH EG OL DI NT HE TR EX ES TU MP" "BM OD ZB XD NA ?? ...

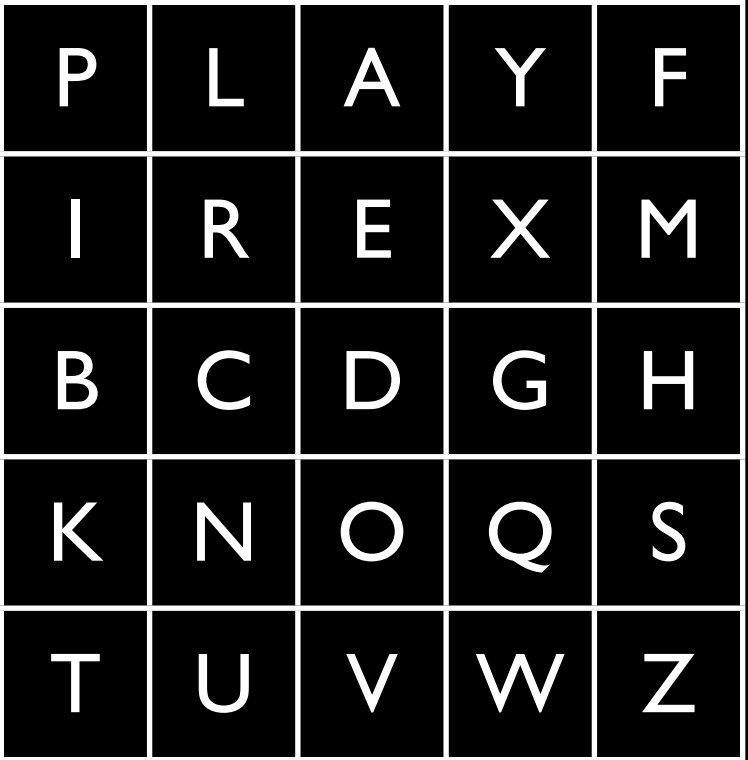

### "HI DE TH EG OL DI NT HE TR EX ES TU MP" "BM OD ZB XD NA BE ? ? ...

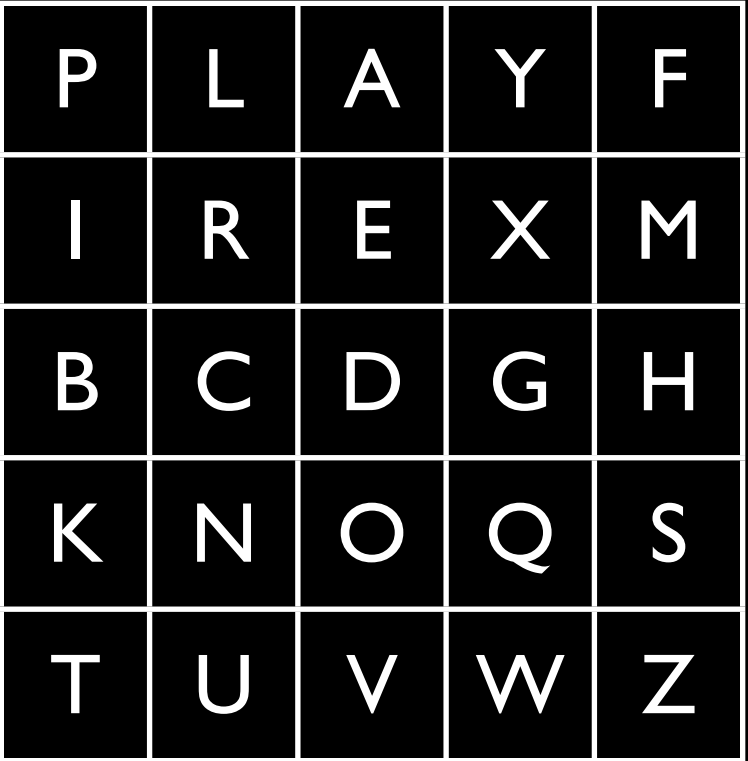

"HI DE TH EG OL DI NT HE TR EX ES TU MP" "BM OD ZB XD NA BE KU ? ? ...

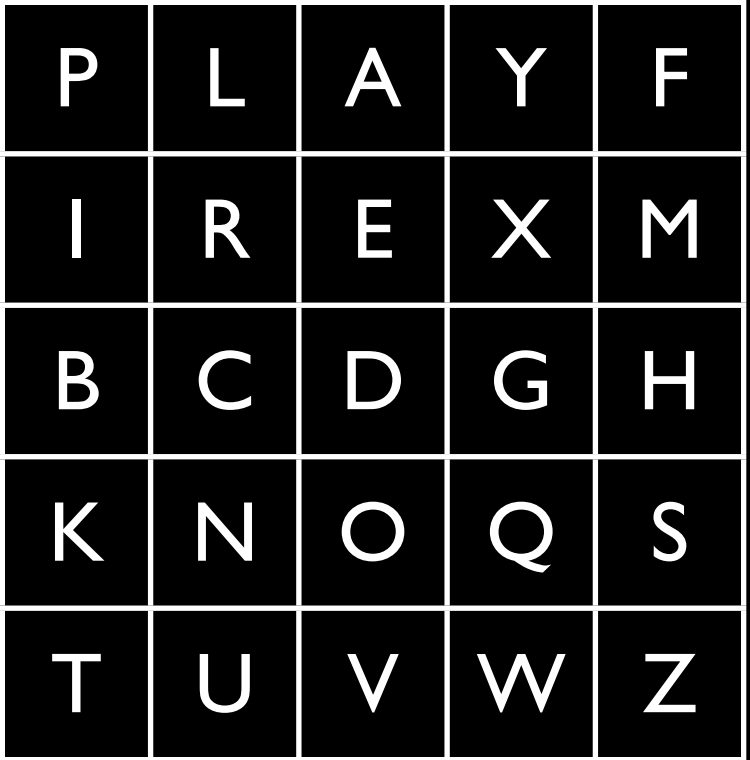

"HI DE TH EG OL DI NT HE TR EX ES TU MP" "BM OD ZB XD NA BE KU DM ? ? ...

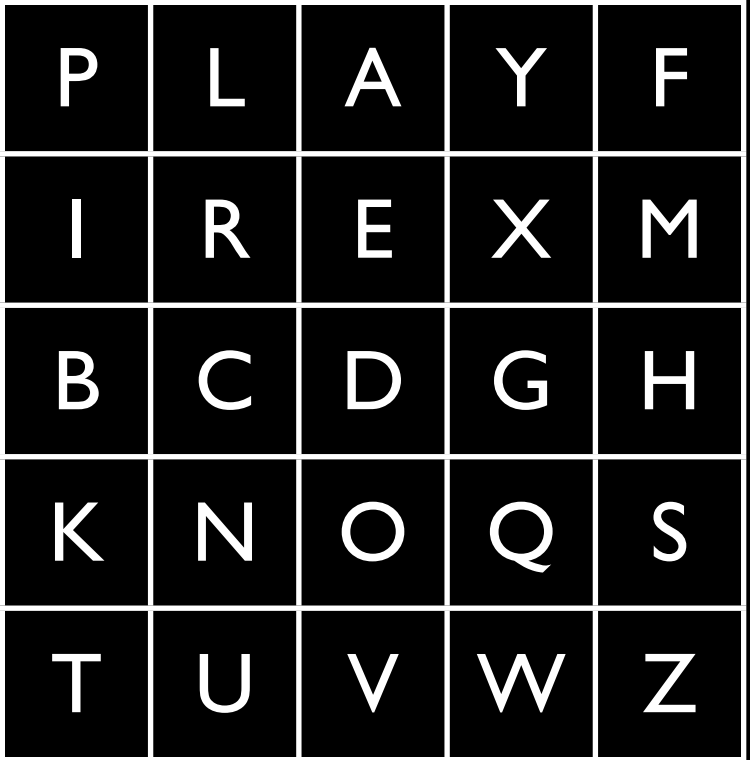

"HI DE TH EG OL DI NT HE TR EX ES TU MP" "BM OD ZB XD NA BE KU DM UI ? ? ...

If the letters appear on the same row of your table, replace them with the letters immediately to right, respectively. Wrap to left, if needed.

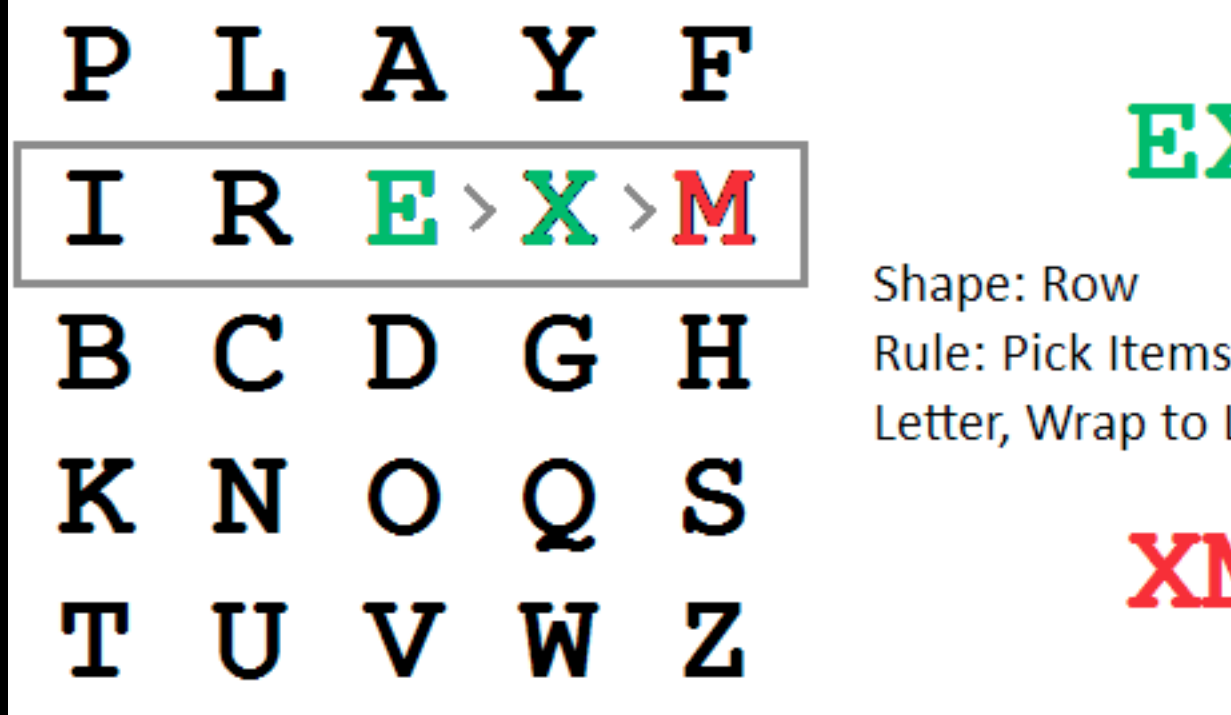

EX

Rule: Pick Items to Right of Each Letter, Wrap to Left if Needed

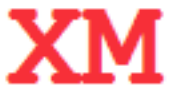

source: wikipedia.org

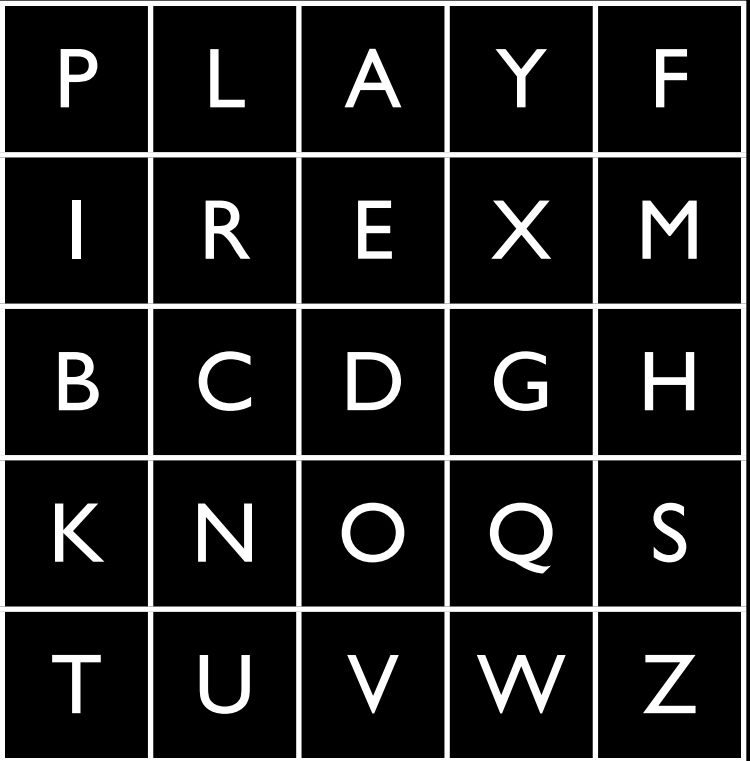

"HI DE TH EG OL DI NT HE TR EX ES TU MP" "BM OD ZB XD NA BE KU DM UI XM ? ? ...

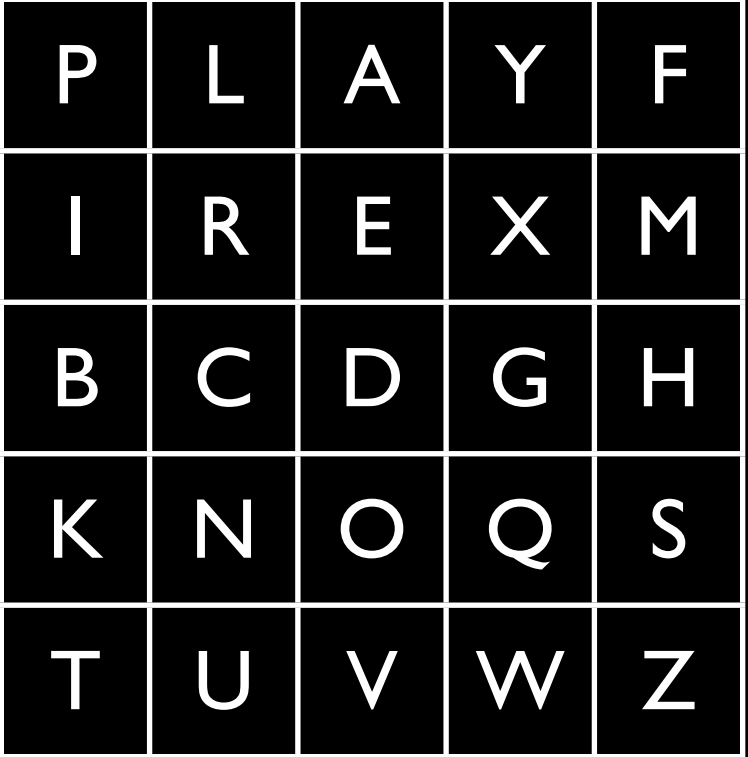

### "HI DE TH EG OL DI NT HE TR EX ES TU MP" "BM OD ZB XD NA BE KU DM UI XM MO ? ? ...

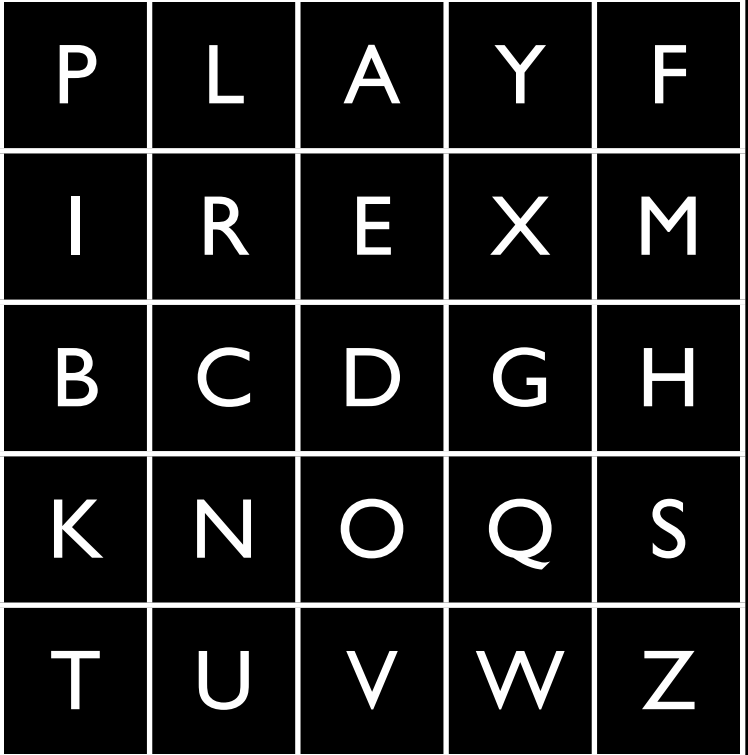

### "HI DE TH EG OL DI NT HE TR EX ES TU MP" "BM OD ZB XD NA BE KU DM UI XM MO UV ? ? ...

"HIDE THE GOLD IN THE TREE STUMP" "HI DE TH EG OL DI NT HE TR EX ES TU MP" "BM OD ZB XD NA BE KU DM UI XM MO UV IF"

•How to decrypt it with the key? •What betrays Palyfair? •How can one break it?

Tuesday, October 1, 2013 37

## Double Transposition

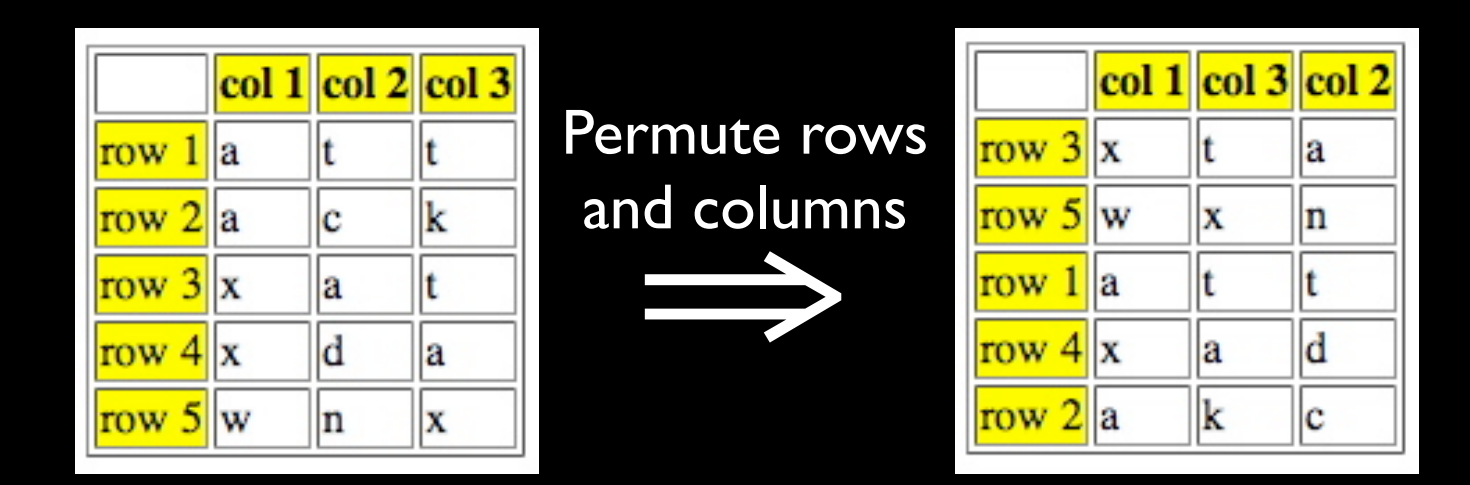

- **Plaintext: attackxatxdawnx**
- Ciphertext: xtawxnattxadakc
- Key: matrix size and permutations  $\overline{(3,5,1,4,2)}$  and  $\overline{(1,3,2)}$

# Cryptanalysis: Terminology

- Cryptosystem is **secure** if best known attack is to try all keys
- Cryptosystem is **insecure** if any shortcut attack is known
- By this definition, an insecure system might be harder to break than a secure system! Why?

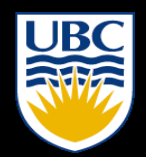

THE UNIVERSITY OF BRITISH COLUMBIA

# one-time pad (OTP)

## One-Time Pad

A Vigenère cipher with a random key at least as long as the message

- Provably unbreakable
- Why?

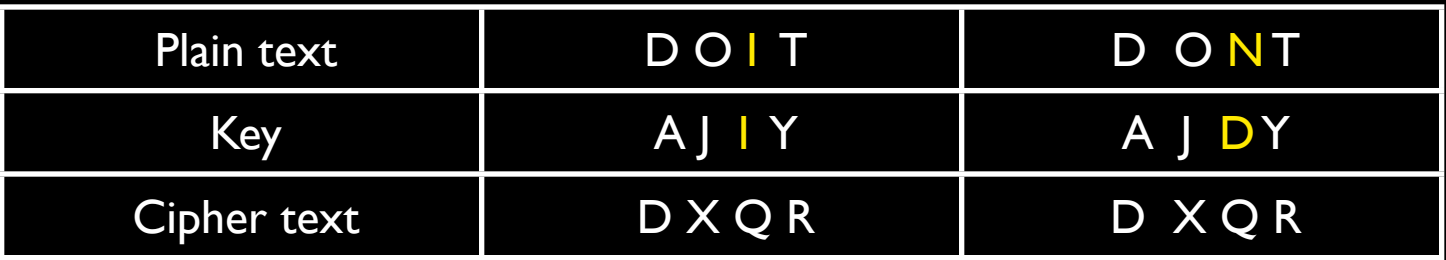

■ Warning: keys *must* be random, or you can attack the cipher by trying to regenerate the key

## Little Bit of History

• about 95 years ago, January 19, 1917 ...

### **Codebook**

- Literally, a book filled with "codewords"
- Zimmerman Telegram encrypted via codebook

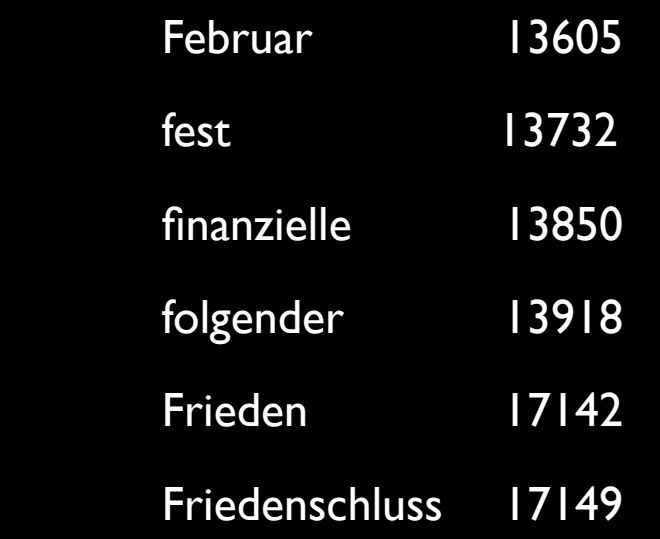

 $\mathbf{r} = \mathbf{r} \times \mathbf{r}$  :  $\mathbf{r} = \mathbf{r} \times \mathbf{r}$  :

• Modern block ciphers are codebooks!

## Zimmerman Telegram

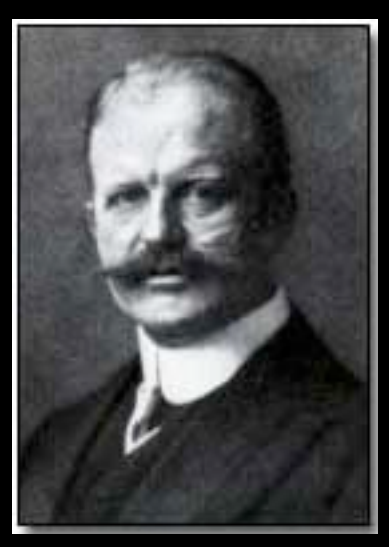

Arthur Zimmermann (1854-1940) German Foreign Secretary

- One of most famous codebook ciphers ever
- Led to US entry in WWI
- Ciphertext shown here…

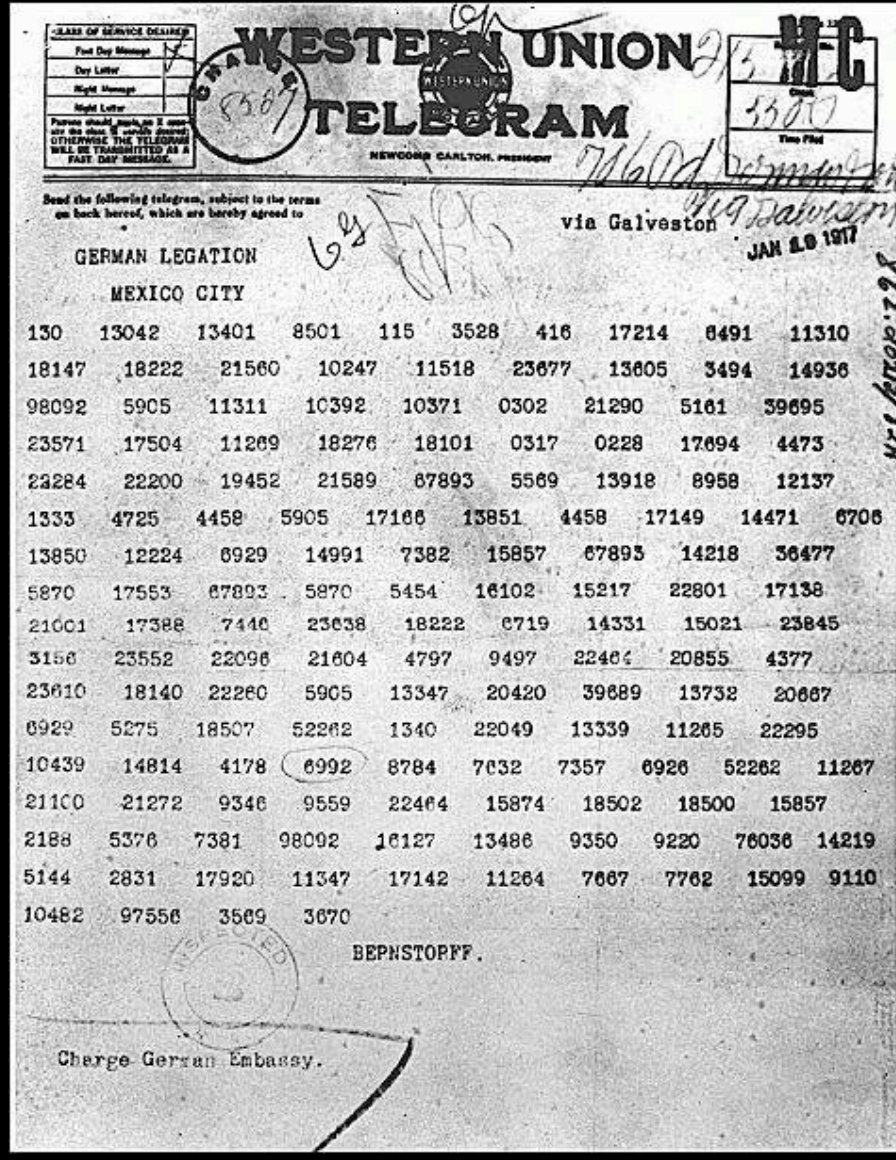

### Zimmerman Telegram Decrypted

A. CELED ..tor 1-8-58 urton, State Dept.

<u>اءِ</u>

#### § British had recovered partial codebook Able to fill in missing parts

"We intend to begin on the first of February unrestricted submarine warfare. We shall endeavor in spite of this to keep the United States of America neutral. In the event of this not succeeding, we make Mexico a proposal of alliance on the following basis: make war together, make peace together, generous financial support and an understanding on our part that Mexico is to reconquer the lost territory in Texas, New Mexico, and Arizona. The settlement in detail is left to you. You will inform the President of the above most. secretly as soon as the outbreak of war with the United States of America is certain and add the suggestion that he should, on his own initiative, woulde Japan to immediate adherence and at the same time mediate between Japan and ourselves. Please call the President's attention to the fact that the ruthless employment of our submarines now offers the prospect of compelling England in a few months to make peace." Signed, ZIMERMANN.

TELEGRAM RECEIVED.

2nd from London #  $5747$ .

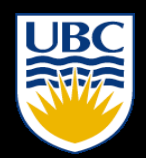

THE UNIVERSITY OF BRITISH COLUMBIA

# Random Oracle Model

Read: Anderson 5.3

Tuesday, October 1, 2013 46

# What is Random Oracle Model?

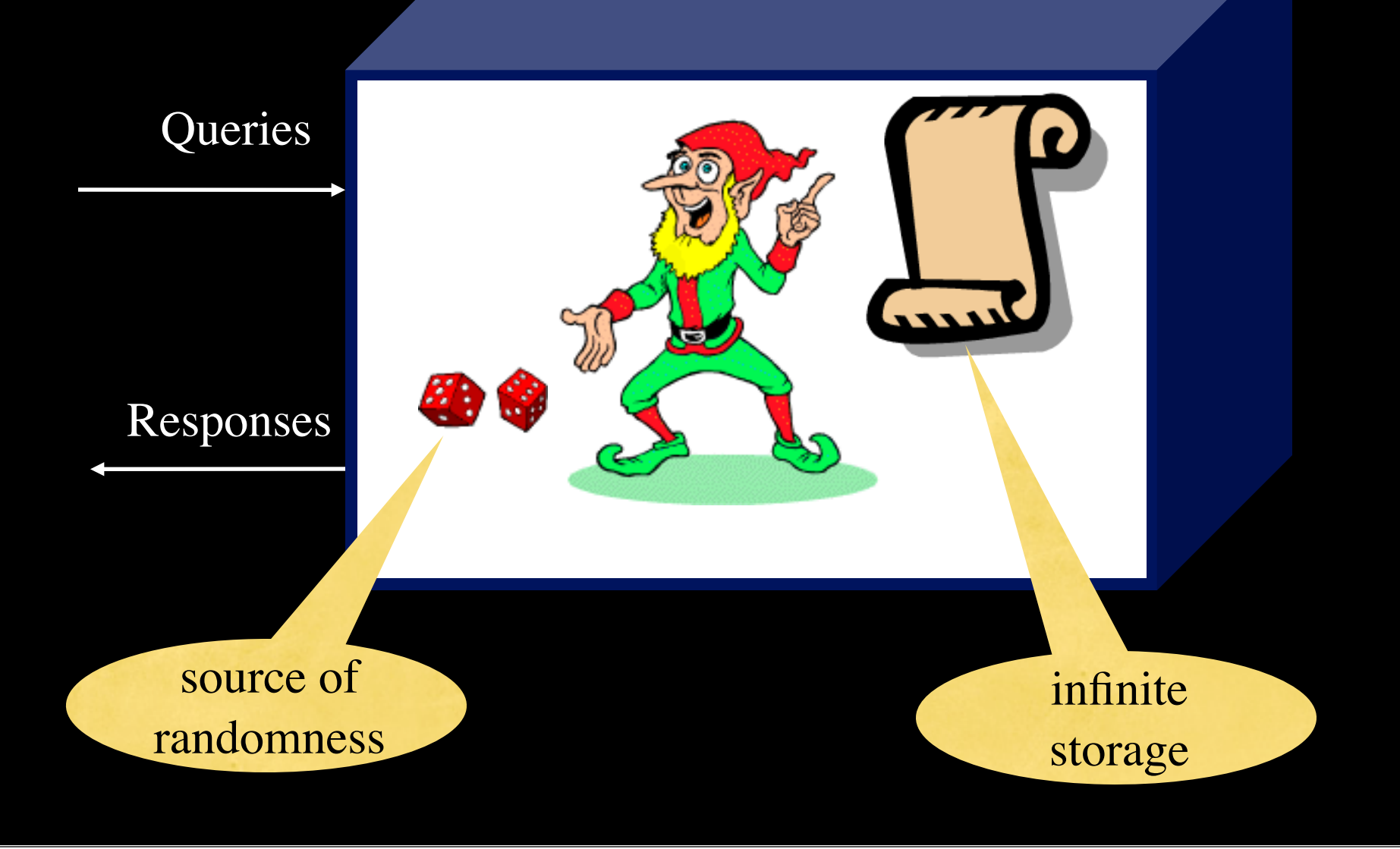

Tuesday, October 1, 2013 47

# Random Function as Random Oracle

**Queries** 

Responses

• In: string of any length

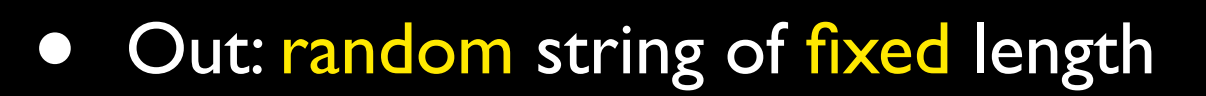

- Applications:
	- One-way functions
	- Hash functions
		- Message digests
		- Time stamping

**Properties**

efficiency -- easy to compute  $h(x)$  for any x. one-way -- given any y, it's infeasible to find  $x, s.t., h(x) = y$ weak collision resistance -- given x and h(x), it's infeasible to y != x, s.t. h(y) == h(x) strong collision resistance -- infeasible to find any  $x := y$ , s.t.,  $h(x) == h(y)$ 

### Random Generator (Stream Cipher)

#### as Random Oracle

- In:
	- short string (key)
	- length of the output

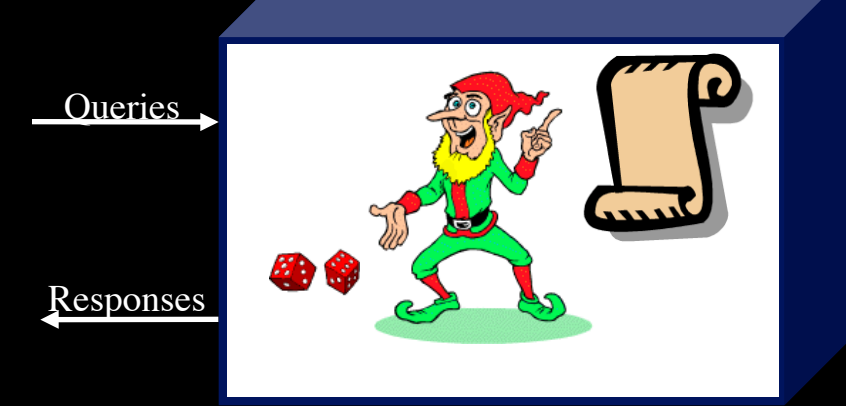

- Out: long random stream of bits (keystream)
- Applications:
	- **Communications** encryption
	- Storage encryption

#### **Properties**

- Should not reuse
	- Use *seed*

### Example: A5 stream cipher for GSM

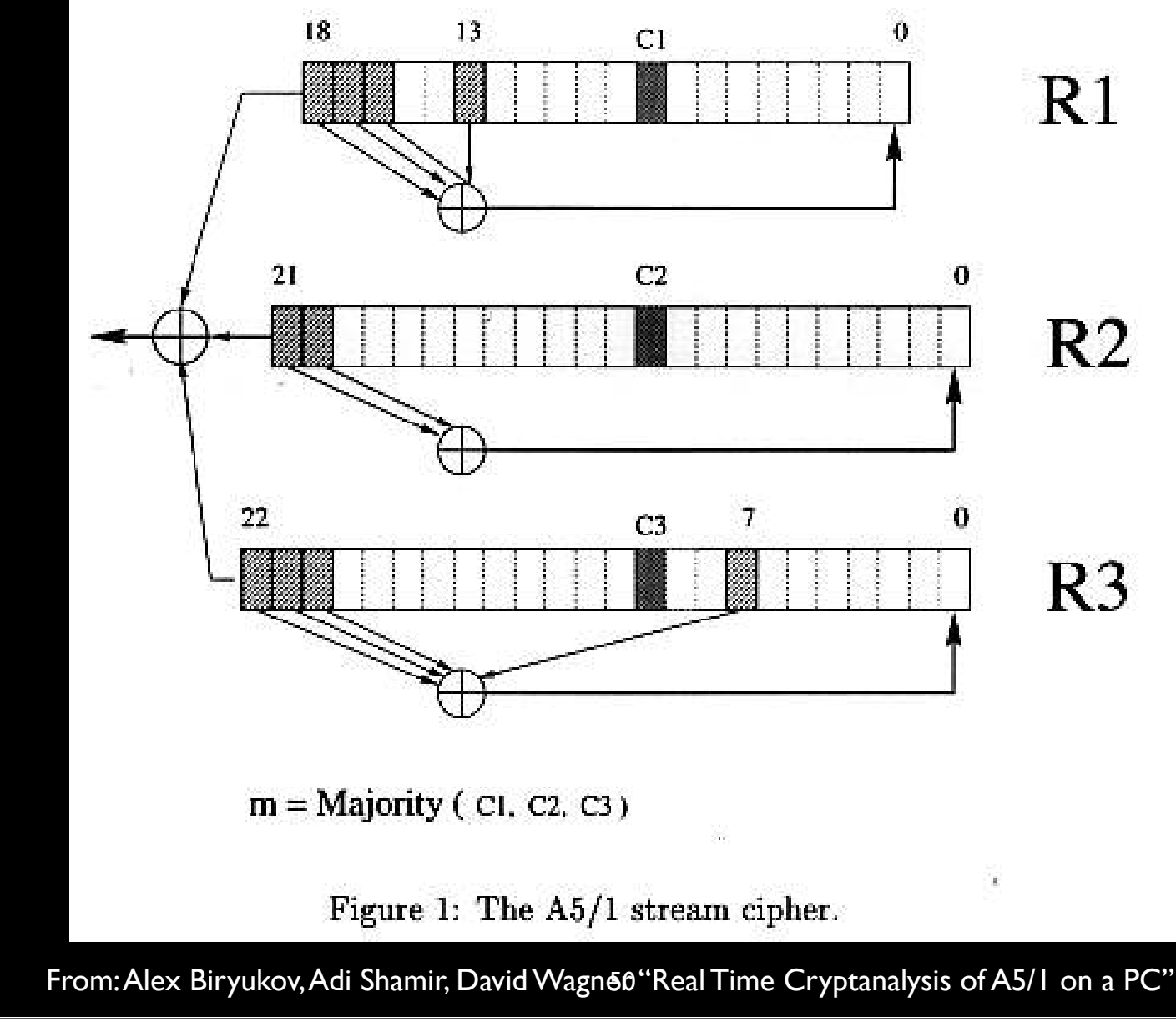

Tuesday, October 1, 2013 50

### Random Permutation (Block Cipher)

as Random Oracle

**Queries** 

Responses

- In
	- fixed size short string (plaintext) M,
		- $\bullet$  DES -- 64 bits
	- Key K

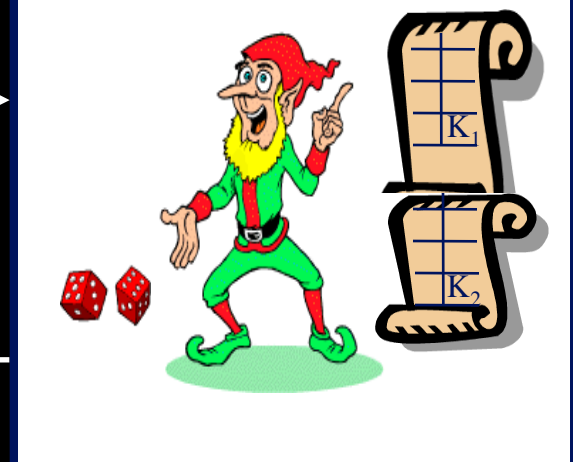

- **Out** 
	- same fixed size short string (ciphertext) C

**Notation**  $\blacksquare$  C = { M }<sub>K</sub>  $\blacksquare$  M = { C }<sub>K</sub> **Properties Invertible** 

# Summary

- **•** Historical background
	- Caesar, Vigenère, Palyfair, and Double Transpositionciphers
	- One-time pad
	- One-way functions
	- Asymmetric cryptosystems
- **The Random Oracle model** 
	- **Random functions: Hash functions**
	- Random generators: stream ciphers
	- Random Permutations: block ciphers

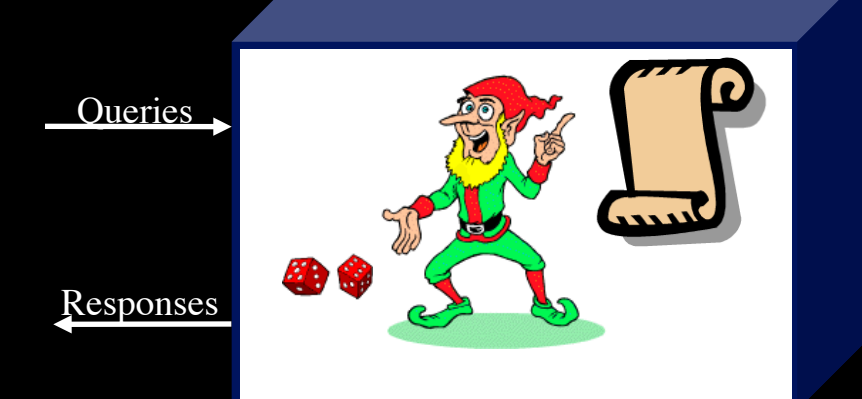